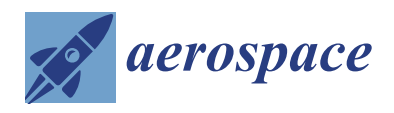

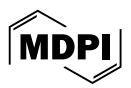

# *Article* **Improvements in Probabilistic Strategies and Their Application to Turbomachinery**

**Andriy Prots [,](https://orcid.org/0000-0002-6433-4929) Matthias Voigt \* and Ronald Mailach**

Chair of Turbomachinery and Flight Propulsion, Dresden University of Technology, 01069 Dresden, Germany; andriy.prots@tu-dresden.de (A.P.); ronald.mailach@tu-dresden.de (R.M.) **\*** Correspondence: matthias.voigt@tu-dresden.de

**Abstract:** This paper discusses various strategies for probabilistic analysis, with a focus on typical engineering applications. The emphasis is on sampling methods and sensitivity analysis. A new sampling method, Latinized particle sampling, is introduced and compared to existing sampling methods. While it can increase the quality of surrogate models, an optimized Latin hypercube sampling is mostly preferable as it shows slightly better results. In sensitivity analysis, the difficulty lies in correlated input variables, which are typical in engineering applications. First, the Sobol indices and the Shapley values are explained using an intuitive example. Then, the modified coefficient of importance is introduced as a new sensitivity measure, which can be used to reliably identify input variables without functional influence. Finally, these results are applied to a turbomachinery test case. In this case, the flow field of a compressor row is investigated, where the blades are subjected to geometric variability. The profile parameters used to describe the geometric variability are correlated. It is shown that the variability of the maximum camber and the thickness of the leading edge have a decisive influence on the variability of the isentropic efficiency.

**Keywords:** probabilistic; turbomachinery; sampling; sensitivity analysis

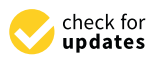

**Citation:** Prots, A.; Voigt, M.; Mailach, R. Improvements in Probabilistic Strategies and Their Application to Turbomachinery. *Aerospace* **2024**, *11*, 355. [https://doi.org/10.3390/](https://doi.org/10.3390/aerospace11050355) [aerospace11050355](https://doi.org/10.3390/aerospace11050355)

Academic Editors: Philipp Bekemeyer and Stefan Görtz

Received: 4 February 2024 Revised: 17 April 2024 Accepted: 22 April 2024 Published: 29 April 2024

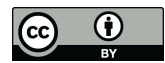

**Copyright:** © 2024 by the authors. Licensee MDPI, Basel, Switzerland. This article is an open access article distributed under the terms and conditions of the Creative Commons Attribution (CC BY) license [\(https://](https://creativecommons.org/licenses/by/4.0/) [creativecommons.org/licenses/by/](https://creativecommons.org/licenses/by/4.0/)  $4.0/$ ).

# **1. Introduction**

Probabilistic studies have been gaining increased importance in engineering applications, especially in the field of turbomachinery. They allow one to consider the variability of components so that their impact on result values can be quantified. Different methods can be used like sensitivity analysis, which can help to understand how changes in input parameters can affect the performance of turbomachinery components like compressors and turbines. For example, Lange et al. [\[1\]](#page-19-0) investigated the effect of manufacturing variability on the performance of a high-pressure compressor. The blades were measured and parameterized to describe their geometric variability. This allowed them to assess the impact on performance parameters such as pressure ratio and efficiency. In the following years, this approach has been extended and applied to other components like turbines (Voigt et al. [\[2\]](#page-19-1) and Högner et al. [\[3,](#page-19-2)[4\]](#page-19-3)). The results from such an analysis can be fed back into the manufacturing process to implement improvements that reduce the impact of geometric variability. Other examples of uncertainty quantification and sensitivity analysis are Seshadri et al. [\[5\]](#page-19-4), Lavagnoli et al. [\[6\]](#page-19-5), Ghisu and Shahpar [\[7\]](#page-19-6), and Fiedler et al. [\[8\]](#page-19-7). Furthermore, these results can be used within a (robust) optimization (such as in Verstraete et al. [\[9\]](#page-19-8), Padulo et al. [\[10\]](#page-19-9), Seshadri et al. [\[11\]](#page-19-10), Dow and Wang [\[12\]](#page-19-11), Kamenik et al. [\[13\]](#page-19-12), and Dittmann et al. [\[14\]](#page-19-13)).

One main problem in probabilistic studies is the increased numerical effort. In contrast to the deterministic approach, numerical experiments such as CFD simulations have to be carried out many times. To overcome this issue, surrogate models can be used. They can be evaluated much faster so that probabilistic studies are accelerated. However, a high-quality surrogate model is desirable. For this, a suitable sampling method must be selected. In this paper, different sampling methods are discussed with respect to the surrogate model quality.

Another issue arises for sensitivity analysis. For most methods, uncorrelated input variables are required. However, correlated input variables can be present in engineering applications. Therefore, suitable methods are needed to account for correlated input variables. In this paper, suitable methods for sensitivity analyses of engineering applications are selected.

This paper is structured as follows. First, the theoretical foundations are given in Section [2.](#page-1-0) Then, different sampling methods are discussed in Section [3,](#page-4-0) with the main focus being on surrogate model quality. Section [4](#page-10-0) discusses different methods of sensitivity analysis, especially in terms of their application to problems with correlated input variables. In Section [5,](#page-13-0) a sensitivity analysis of a turbomachinery test case is performed where the conclusions of the previous two sections are applied. This paper is closed with a short summary in Section [6.](#page-17-0)

## <span id="page-1-0"></span>**2. Theoretical Foundation**

In this section, a brief introduction into probabilistic methods is given. Further details can be found in the standard works of statistics like in Montgomery and Runger [\[15\]](#page-19-14). Section [2.1](#page-1-1) presents the general steps of a probabilistic study. Section [2.2](#page-2-0) presents the different types of surrogate models that are used in this paper. Section [2.3](#page-3-0) discusses the different metrics of the surrogate model quality.

## <span id="page-1-1"></span>*2.1. Monte Carlo Simulation and Probabilistic Studies*

Probabilistic methods are used to analyze systems, which are subject to variability or uncertainty. For example, compressor blades are subject to manufacturing variability and wear, which changes their geometric shape. This, in turn, has an impact on the flow field and thus performance parameters like pressure ratio and efficiency. Probabilistic methods can be used to quantify the impact of the variability or uncertainty of input variables.

Monte Carlo simulation (MCS) is a well-established method in this context. First, the problem must be described mathematically and statistically. For this, the variability of the examined objects must be captured by analyzing the actual components (Figure [1a](#page-2-1)). In the context of compressor blades, optical or tactile measurements are usually performed. In the next step, the captured data and their variability are described by parameters (Figure [1b](#page-2-1)). To reduce the complexity of the subsequent steps, it is desirable to have as few parameters as possible. Furthermore, these parameters should be interpretable by engineers such that conclusions can be drawn from the statistical results. By analyzing the entire data set, the parameters are statistically described. This includes both the marginal distributions of the parameters and the correlations between them (Figure [1c](#page-2-1)).

Now, the numerical and statistical evaluation of the problem is performed. Based on the statistical description of the input variables, a sample is generated (Figure [1d](#page-2-1)). For the sample size, a compromise must be found between accuracy (large sample size) and numerical effort (low sample size). Furthermore, for statistical analysis, the marginal distributions should be represented well. For each realization of the sample (represented by a dot), the deterministic model is evaluated to capture the system response for the given values of the input parameters. Examples of deterministic models are CFD calculations (Figure [1e](#page-2-1)) or the estimation of stresses and strains obtained using the finite element method (FEM). For each realization, the result value of interest, such as the efficiency, is extracted. In the final step, the entire sample is evaluated, yielding statistical measures like the mean and standard deviation of the result value of interest (Figure [1f](#page-2-1)).

<span id="page-2-1"></span>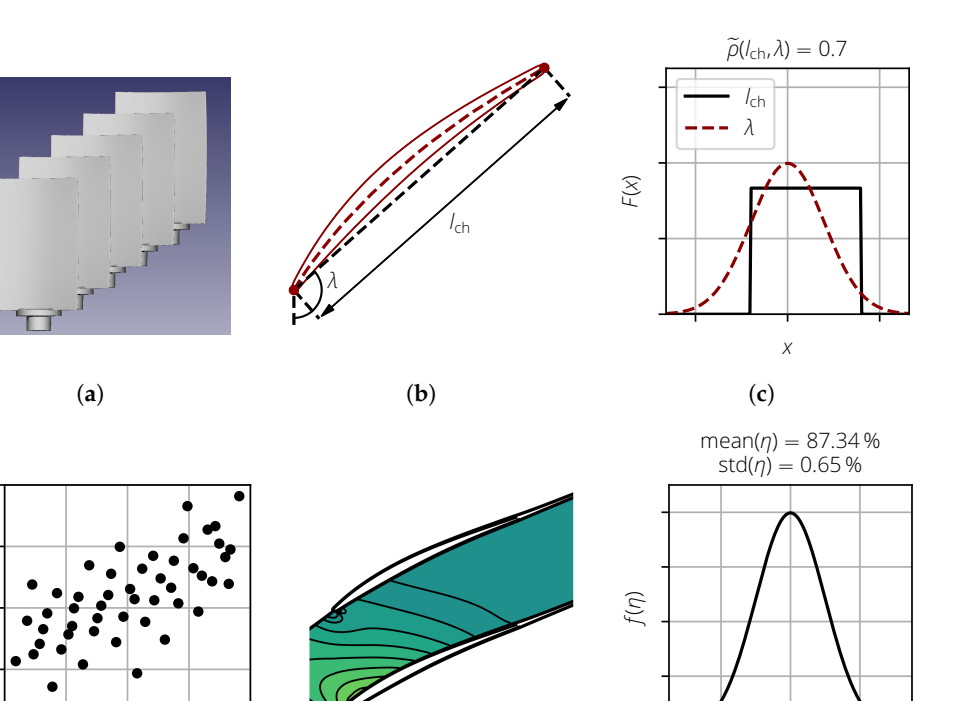

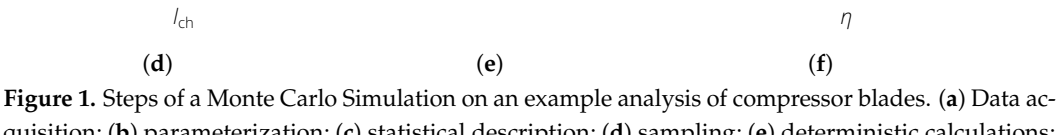

quisition; (**b**) parameterization; (**c**) statistical description; (**d**) sampling; (**e**) deterministic calculations; and (**f**) statistical evaluation.

The results of an MCS can now be used for further investigations. For example, using its results, surrogate models can now be created, which can provide an accurate approximation of the deterministic model, but they can also be evaluated much faster. This enables further statistical evaluations, like sensitivity analyses, to identify the input variables whose variance has the greatest influence on the variability of the result variables. Another example is optimization. In classical optimization, one or more target variables are improved. In a robust optimization, an additional goal is to ensure that these target variables change only slightly when input variables change.

## <span id="page-2-0"></span>*2.2. Surrogate Models*

*λ*

In probabilistic studies, the underlying deterministic models are usually complex, and their evaluation is both time and computationally intensive. An alternative to this are surrogate models, which can be evaluated much faster and can significantly reduce the computational time.

With surrogate models, the relationship  $y = f(x)$  between the (multidimensional) input variable *x* and result value *y* of the deterministic model is represented by a simplified mathematical formulation. Typically, a surrogate model cannot exactly reproduce the simulation model, and a surrogate model error  $\varepsilon = \psi - \tilde{\psi}$  remains, where  $\psi$  is the actual response of the deterministic model and  $\tilde{y}$  is the response predicted by the surrogate model. In the following, the polynomial surrogate model (Section [2.2.1\)](#page-2-2) and the Gaussian process (GP, Section [2.2.2\)](#page-3-1) are discussed as they are used extensively in this work.

# <span id="page-2-2"></span>2.2.1. Polynomial Surrogate Models

A polynomial surrogate model is a linear model of the form

<span id="page-2-3"></span>
$$
\widetilde{f}(x_1, x_2, \dots, x_{n_d}) = \widetilde{f}(x) = \sum_{j=1}^{n_k} c_j \phi_j(x), \qquad (1)
$$

where the  $n_k$  basis functions  $\phi_i(x)$  are polynomials with respect to the input variables. Equation [\(1\)](#page-2-3) can be written in the following matrix form:

$$
\widetilde{f}(x) = bc, \tag{2}
$$

 $\phi$ <sup>1</sup>  $\phi$ <sub>2</sub>(*x*) ...  $\phi$ <sub>*n*<sup>k</sup></sub>(*x*)  $\in \mathbb{R}^{1 \times n_k}$  and  $c = (c_1 \quad c_2 \quad \dots \quad c_{n_k})^T \in \mathbb{R}^{n_k \times 1}$ .

The most common way to determine the coefficient  $c$  is via the least squares method, where the residual sum of squares *SS*res is minimized as follows:

$$
SS_{\text{res}} = \sum_{i=1}^{n_{\text{sim}}} \varepsilon_i^2 = \sum_{i=1}^{n_{\text{sim}}} (y_i - \tilde{y}_i)^2.
$$
 (3)

The least squares solution for *c* is given by

$$
\boldsymbol{c} = (\boldsymbol{B}^T \boldsymbol{B})^{-1} \boldsymbol{B}^T \boldsymbol{y} \,. \tag{4}
$$

## <span id="page-3-1"></span>2.2.2. Gaussian Process

The GP is a Bayesian approach to regression that is becoming increasingly popular in the machine learning community. It is defined as a set of infinitely many random variables, where each finite subset has a multidimensional normal distribution (Rasmussen and Williams [\[16\]](#page-19-15)). In this section, the GP is briefly discussed. A detailed mathematical description is given by Rasmussen and Williams [\[16\]](#page-19-15).

The GP is defined by a mean function  $m(x)$  and a covariance function  $k(x, x')$  (also called kernel), with

$$
m(x) = \mathbb{E}[f(x)],\tag{5}
$$

$$
k(\mathbf{x}, \mathbf{x}') = \mathbb{E}\big[(f(\mathbf{x}) - m(\mathbf{x}))(f(\mathbf{x}') - m(\mathbf{x}'))\big].\tag{6}
$$

The covariance function provides a mathematical formulation for the covariance between two distinct points *x* and *x* ′ . In this paper, the following Gaussian kernel is used:

$$
k(x, x') = \sigma_f^2 \exp\left(-\frac{1}{2l_f^2} ||x - x'||_2^2\right).
$$
 (7)

Here,  $\sigma_f^2$  is the signal variance,  $l_f$  is the (multidimensional) length scale, and  $\|x-x'\|_2$  is the Euclidean distance between  $x$  and  $x'$ . Additionally, a noise variance  $\sigma_y$  is introduced to consider the noise in the data. Further covariance functions are given by Rasmussen and Williams [\[16\]](#page-19-15).

The training of the model parameters  $\theta = \{l_f, \sigma_f, \sigma_y\}$  is performed by using the maximum likelihood method. The model parameters are chosen to maximize the logmarginal likelihood as follows:

$$
\log(p(y|X,\theta)) = -\frac{1}{2}(y - m(X))^T (K + \sigma_y^2 I)^{-1} (y - m(X)) - \frac{1}{2} \log \left(\det \left(K + \sigma_y^2 I\right)\right)
$$

$$
-\frac{n_{\text{sim}}}{2} \log(2\pi).
$$
 (8)

## <span id="page-3-0"></span>*2.3. Surrogate Model Quality*

Before using a surrogate model, its quality must be quantified first. Two common methods are the coefficient of determination (Section [2.3.1\)](#page-3-2) and cross validation (Section [2.3.2\)](#page-4-1).

## <span id="page-3-2"></span>2.3.1. Coefficient of Determination

The coefficient of determination is a commonly used measure of the quality of a surrogate model. It is calculated by comparing the vector of deterministic model responses

*y* with the vector of responses  $\tilde{y}$  predicted by the surrogate model. Various definitions can be found in the literature (cf. KvÅlseth [\[17\]](#page-19-16)) as follows:

$$
R_1^2 = 1 - \frac{\sum_i (y_i - \widetilde{y}_i)^2}{\sum_i (y_i - \overline{y})^2},\tag{9}
$$

$$
R_2^2 = \frac{\sum_i (\widetilde{y}_i - \overline{y})^2}{\sum_i (y_i - \overline{y})^2},\tag{10}
$$

$$
R_3^2 = \frac{\sum_i (\widetilde{y}_i - \overline{\widetilde{y}})^2}{\sum_i (y_i - \overline{y})^2},\tag{11}
$$

<span id="page-4-2"></span>
$$
R_4^2 = 1 - \frac{\sum_i (\varepsilon_i - \overline{\varepsilon})^2}{\sum_i (y_i - \overline{y})^2},\tag{12}
$$

$$
R_6^2 = \left(\frac{\text{Cov}(\boldsymbol{y}, \widetilde{\boldsymbol{y}})}{\sqrt{\text{Var}(\boldsymbol{y})} \cdot \sqrt{\text{Var}(\widetilde{\boldsymbol{y}})}}\right)^2 = \frac{\left(\sum_i (y_i - \overline{y_i}) \cdot \left(\widetilde{y}_i - \overline{\widetilde{y}}\right)\right)^2}{\sum_i (y_i - \overline{y_i})^2 \cdot \sum_i \left(\widetilde{y}_i - \overline{\widetilde{y}}\right)^2},\tag{13}
$$

$$
R_7^2 = 1 - \frac{\sum_i (y_i - \tilde{y}_i)^2}{\sum_i y_i^2},
$$
\n(14)

$$
R_8^2 = \frac{\sum_i \tilde{y}_i^2}{\sum_i y_i^2} \,. \tag{15}
$$

Here,  $\varepsilon_i = y_i - \tilde{y}_i$  is the model error for the realization *i*. Furthermore,  $\bar{y}$ ,  $\tilde{y}$ , and  $\bar{\varepsilon}$  are the sample means of  $y$ ,  $\tilde{y}$ , and  $\varepsilon$ , respectively.

These sensitivity measures have different properties (cf. Prots [\[18\]](#page-19-17)). To quantify the surrogate model quality,  $R_1^2$  should be preferred. However, the  $R_1^2$  value can be significantly reduced by a single or few data points that differs significantly from other observations (outliers). Therefore, an actual vs. predicted plot should always be analyzed to detect such points.

## <span id="page-4-1"></span>2.3.2. Cross Validation

Because the same data set is used for training the surrogate model and the computation of the coefficient of determination, it cannot be used to make statements about the predictive ability of a surrogate model. This is because, in engineering applications, the sample size is limited due to time and resource constraints, and splitting the data set into a training and test data set is also not feasible. For the best surrogate model quality, the whole data set is used. To make a statement about the predictive ability in this case, cross validation can be used.

In *k*-fold cross-validation, which is used in this paper, the data set is divided into *k* subsets of approximately equal size. Then, the *k* − 1 of those subsets are used to train the surrogate model. The remaining subset is used to test the surrogate model. This process is repeated until each of those subsets was used for testing, thus resulting in a cross-validated coefficient of importance  $R_{CV}^2$ .

Because the quality of a surrogate model is evaluated with independent data sets,  $R_{\rm CV}^2$ provides a better measure of the predictive quality of a surrogate model than the coefficient of determination. Cross-validation is used only to assess the quality of the surrogate model. The final surrogate model is built using all available data points.

# <span id="page-4-0"></span>**3. Sampling Methods**

The creation of the sample is an essential step of the MCS and has direct influence on the surrogate model quality. In machine learning applications, the choice of the sampling methods is equally important, as a representative database is desired. This section compares different sampling methods, where the focus is on the impact on the surrogate model quality. For this, Section [3.1](#page-5-0) demonstrates the impact of the selected sampling method on the surrogate model quality. Section [3.2](#page-6-0) briefly discusses the existing sampling methods. In Section [3.3,](#page-8-0) these methods are applied to two mathematical test functions, and the quality of the surrogate models are compared. Finally, Section [3.4](#page-9-0) discusses how an existing sample created with oLHS can be extended.

## <span id="page-5-0"></span>*3.1. Space-Filling Properties and Surrogate Model Quality*

The creation of the sample is an essential step of the MCS and has direct influence on the surrogate model quality. This is illustrated in Figure [2](#page-5-1) for a 1D test case. The dotted line represents the true model, and the black points are the sample points. As can be seen, the model is noisy and the realizations do not lie exactly on the dotted line. Using this sample, the surrogate model is created, as shown in red. As can be seen, using a poor sampling strategy can lead to a bad surrogate model (Figure [2a](#page-5-1)). The surrogate model quality can be increased by adding more points, especially in areas without any realizations. Another strategy would be to use a more uniform sampling in the beginning, as shown in Figure [2b](#page-5-1). Here, the surrogate model almost perfectly matches the true model.

<span id="page-5-1"></span>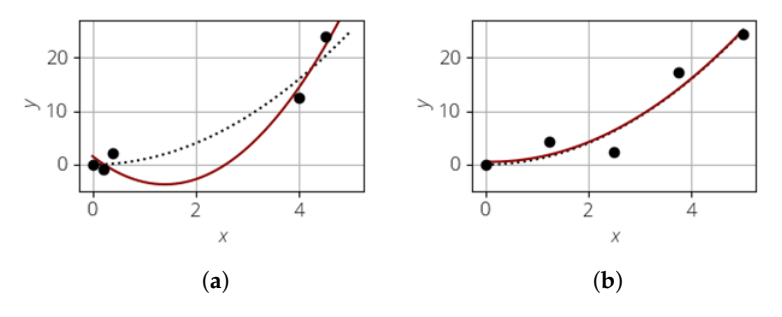

**Figure 2.** Comparison of 1D surrogate models with non-uniform and uniform sampling, where  $n_{sim} = 5$ . (a) Non-uniform sampling. (b) Uniform sampling.

The problem statement can now be extended to a multi-dimensional case. Besides the marginal distributions, the correlation between the input variables must also be considered. It is usually described using the Spearman rank correlation coefficient  $\widetilde{r}$ . However, there is no unique assignment between  $\tilde{r}$  and the correlation structure. For example, both the point clouds shown in Figure [3](#page-5-2) have a rank correlation coefficient close to 0 but are inherently different space-filling properties.

The point cloud in Figure [3a](#page-5-2) has poor space-filling properties. The large red ellipse marks an area in which no realizations are present and thus no information about the deterministic model behavior is available. On the other hand, the two realizations in the blue ellipse lie next to each other so that one realization does not provide any new information about the deterministic model compared to the other one. It would, therefore, be beneficial to move one realization into the area of the red ellipse. The sample shown in Figure [3b](#page-5-2) has good space-filling properties as no clusters or voids exist; therefore, it is desirable.

<span id="page-5-2"></span>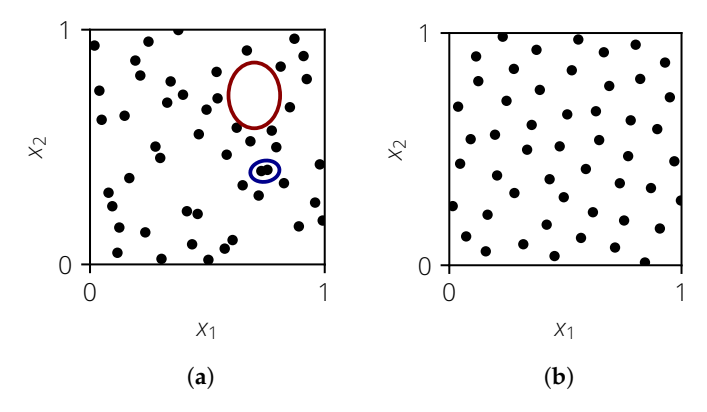

**Figure 3.** Example of a 2D sample with poor and good space filling, where *n*sim = 50. (**a**) Poor space filling. (**b**) Good space filling.

## <span id="page-6-0"></span>*3.2. Existing Sampling Methods*

In this section, different existing sampling methods are presented, namely simple random sampling (SRS, Section [3.2.1\)](#page-6-1), Latin hypercube sampling (LHS, Section [3.2.2\)](#page-6-2), optimized LHS (oLHS, Section [3.2.3\)](#page-6-3), Latinized particle sampling (LPS, Section [3.2.4\)](#page-7-0), and the Sobol sequence (Section [3.2.5\)](#page-7-1). Furthermore, the methods for correlation control are discussed in Section [3.2.6.](#page-7-2)

# <span id="page-6-1"></span>3.2.1. Simple Random Sampling

In SRS, the random numbers for each input variable are generated independently without any constraints. First,  $n_{sim}$  random numbers, which follow the uniform distribution  $U(0, 1)$  are generated as follows:

$$
\boldsymbol{q} = (q_1 \quad q_2 \quad \ldots \quad q_{n_{\text{sim}}})
$$

with  $0 < q_i < 1$  for  $i = 1, \ldots, n_{sim}$ . To obtain the sample with the desired marginal distribution, the inverse cumulative distribution function (CDF)  $F^{-1}(x)$  is applied to  $q$ :

$$
\begin{aligned} x &= F^{-1}(q) \\ &= \left( F^{-1}(q_1) \quad F^{-1}(q_2) \quad \dots \quad F^{-1}(q_{n_{\text{sim}}}) \right) \\ &= \left( x_1 \quad x_2 \quad \dots \quad x_{n_{\text{sim}}} \right). \end{aligned}
$$

The realizations of the individual input variables are then combined either randomly or a method for correlation control is applied.

## <span id="page-6-2"></span>3.2.2. Latin Hypercube Sampling

Latin hypercube sampling was introduced by McKay et al. [\[19\]](#page-19-18), and it is a stratified approach. In comparison to SRS, the estimates of statistical quantities like the mean or standard deviation show a lower variation so that the same statistical significance can be achieved with a smaller sample size. A random point is placed in each of the intervals

$$
[0;1/n_{\text{sim}}], [1/n_{\text{sim}};2/n_{\text{sim}}], \ldots, [(n_{\text{sim}}-1)/n_{\text{sim}};1],
$$

thus resulting in the vector

$$
\boldsymbol{q} = \begin{pmatrix} q_1 & q_2 & \dots & q_{n_{\text{sim}}} \end{pmatrix},
$$

with  $(i-1)/n_{\text{sim}} < q_i < i/n_{\text{sim}}$  for  $i = 1, \ldots, n_{\text{sim}}$ . Again, the inverse CDF is applied to obtain the desired marginal distribution as follows:

$$
\begin{aligned} x &= F^{-1}(q) \\ &= \begin{pmatrix} x_1 & x_2 & \dots & x_{n_{\text{sim}}} \end{pmatrix} .\end{aligned}
$$

Furthermore, special treatment can be conducted for  $x_1$  and  $x_{n_{\text{sim}}}$  to further reduce the variance of the statistical estimates (Huntington and Lyrintzis [\[20\]](#page-19-19)).

In McKay et al. [\[19\]](#page-19-18), the realizations of each input variable were combined randomly. As this can introduce spurious correlations, a correlation control algorithm like restricted pairing (RP) is usually applied.

## <span id="page-6-3"></span>3.2.3. Optimized Latin Hypercube Sampling

To remove the clusters and voids introduced by LHS, different approaches exist. Two commonly used methods are simulated annealing (cf. Morris and Mitchell [\[21\]](#page-19-20), and Marrel [\[22\]](#page-19-21)) and the enhanced stochastic evolutionary algorithm (Jin et al. [\[23\]](#page-19-22)). Both algorithms swap the value of an input variable of two randomly selected realizations until a uniform space filling is reached (cf. Damblin et al. [\[24\]](#page-19-23)). Note, the abbreviation oLHS refers to an LHS sample that has been optimized with respect to the space-filling properties and not the optimization method that was used to obtain it.

<span id="page-7-0"></span>Latinized particle sampling was introduced by Prots et al. [\[25\]](#page-19-24), and it considers the realizations as charged particles. Due to the repelling force, the realizations will be separated. This process is simulated in an iterative way. For this, three different force types are considered (Figure [4\)](#page-7-3). The inner forces represent the repelling forces between any pair of two realizations (Figure [4a](#page-7-3),b). The outer forces act from the walls onto the realizations (Figure [4c](#page-7-3)) so that they will remain within the sampling space. The frictional forces are used to dissipate energy to stop the movement of the realizations (Figure [4d](#page-7-3)). In an iterative way, the positions and velocities are updated until a force equilibrium is reached. Afterward, the sample is Latinized to obtain the desired marginal distributions. Finally, a correlation control algorithm can be applied to obtain the desired target correlation. More details can be found in Prots [\[18\]](#page-19-17).

<span id="page-7-3"></span>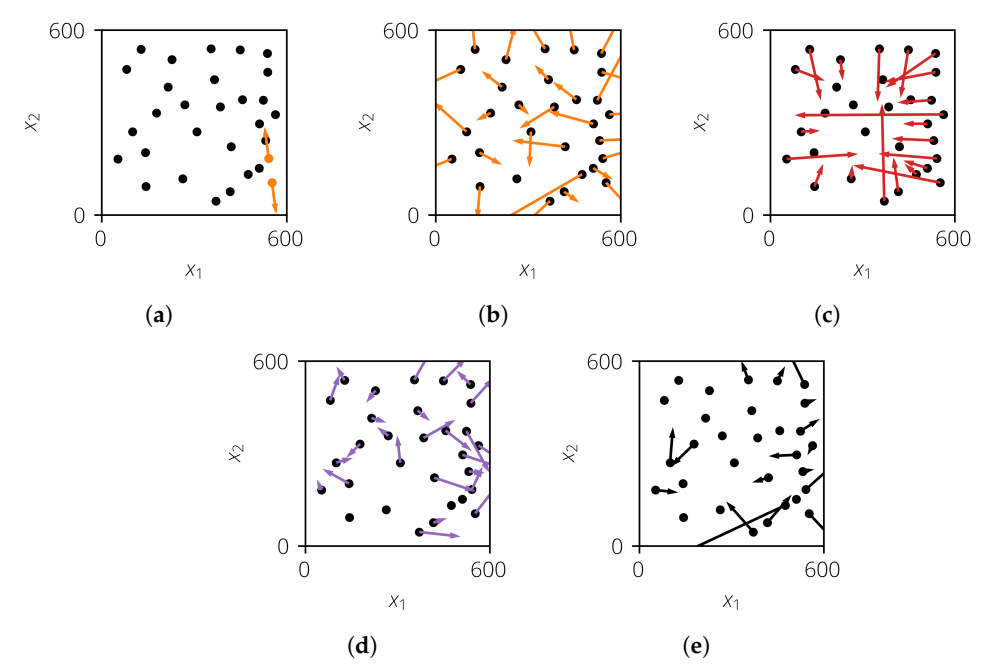

**Figure 4.** Calculation of forces for one iteration step. (**a**) The inner force (orange) between two realizations; (**b**) the resulting inner force (orange) of all realizations; (**c**) the resulting outer force (red) of all realizations; (**d**) the resulting frictional force (violet) of all realizations; and (**e**) the resulting total force (black) of all realizations.

## <span id="page-7-1"></span>3.2.5. Sobol Sequence

The Sobol sequence (also called the  $LP_\tau$  sequence Sobol [\[26\]](#page-19-25)) is a sampling method where the realizations are generated in a deterministic way. It is based on the onedimensional van der Corput sequence  $[27] \Phi_2(k)$  $[27] \Phi_2(k)$ . Using different so-called direction numbers, a multi-dimensional sample can be created. More details are given by Lemieux [\[28\]](#page-19-27).

## <span id="page-7-2"></span>3.2.6. Correlation Control

The discussed sampling methods do not have a means of setting a desired target correlation matrix. However, in engineering applications, this is important as the input variables are usually correlated. For this, correlation control algorithms like restricted pairing (RP) can be used (Iman and Conover [\[29\]](#page-19-28)). Here, a data matrix *X* is transformed into the matrix  $X^*$  with the desired target Spearman rank correlation matrix  $\widetilde{T}$ . The following steps are performed (cf. Dandekar et al. [\[30\]](#page-20-0)):

- 1. Compute the lower triangular matrix *P* so that  $PP<sup>T</sup> = \tilde{T}$  holds.<br>2. Compute the rank correlation matrix  $\tilde{C}$  of the matrix *X*.
- 2. Compute the rank correlation matrix  $\tilde{C}$  of the matrix *X*.<br>3. Compute the lower triangular matrix *O* so that  $OO^T$
- Compute the lower triangular matrix *Q* so that  $QQ^T = \tilde{C}$  holds (e.g., using the Cholesky decomposition, Benoit [\[31\]](#page-20-1)).
- 4. Compute the matrix  $S = PQ^{-1}$ .
- 5. Compute the matrix  $R = XS<sup>T</sup>$ .
- 6. Replace the values of *R* by their ranks in the corresponding column.
- 7. Sort the values of *X* according to their ranks in *R* to form the matrix *X* ∗ .

The result of the RP depends significantly on the initial matrix *X*. For LHS, it can be scrambled multiple times before applying RP. For oLHS, LPS, and the Sobol sequence, the initial matrix *X* remains unchanged to prevent the space-filling properties.

#### <span id="page-8-0"></span>*3.3. Comparison of Sampling Methods*

The sampling methods are now compared with respect to the resulting quality of the surrogate models. For this, the following steps are performed:

- 1. Create sample  $X_{\text{train}}$ .<br>2. Evaluate  $y_{\text{train}} = f(X)$
- Evaluate  $y_{\text{train}} = f(X_{\text{train}})$ .
- 3. Create surrogate model  $\tilde{f}(x)$  using  $X_{\text{train}}$  and  $y_{\text{train}}$ .<br>4. Evaluate surrogate model quality.
- Evaluate surrogate model quality.

The surrogate model quality is quantified using a separate test data set  $y_{test} = f(X_{test})$  as follows:

$$
R_{1,\text{test}}^2 = 1 - \frac{\sum_{i=1}^n (y_{\text{test},i} - \widetilde{y}_{\text{test},i})^2}{\sum_{i=1}^n (y_{\text{test},i} - \overline{y}_{\text{test}})^2},\tag{16}
$$

with  $\tilde{y}_{test,i} = f(x_{test,i})$ . This procedure is repeated 250 times to obtain a distribution of  $R_{1,\text{test}}^2$ . The test data are the same for all repetitions and are created with LHS for simplicity  $(n_{\text{test}} = 2000).$ 

Because of the repetitions, it is not possible to perform this analysis for engineering test cases. Therefore, two mathematical test functions will be analyzed.

# 3.3.1. Sasena Test Function

For this test, a 2D mathematical function, introduced by Ben Salem and Tomaso [\[32\]](#page-20-2), is analyzed. It is defined as

$$
y(x) = 2 + 0.01(x_2 + x_1^2)^2 + (1 - x_1)^2 + 2(2 - x_2)^2 + 7\sin(0.5x_1)\sin(0.7x_1x_2) + \varepsilon, \quad (17)
$$

with  $x_1, x_2 \sim U(0, 5)$ . With  $\sigma_{\epsilon} \sim N(0, \sigma_{\epsilon})$ , a normally distributed noise term is considered. The analysis is performed for  $n_{sim} = 50$ . The surrogate model is a GP.

Two test cases are analyzed. In the first test case, no noise is considered and the parameter  $\sigma_y$  is set to 10<sup>-5</sup>. Figure [5a](#page-8-1) shows the distribution of  $R_{1,\text{test}}^2$ . If the distribution lies more to the right, then this means that the corresponding sampling method yields better surrogate models in a statistical sense. In this particular case, the curves for oLHS and LPS match and are more to the right compared to the curves of LHS and LSOB-S, such that the former two sampling methods are superior.

<span id="page-8-1"></span>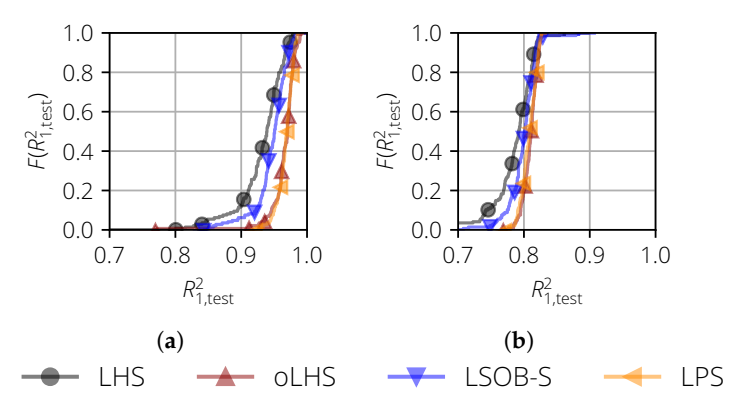

**Figure 5.** Empirical cumulative distribution function of  $R_{1,\text{test}}^2$  for the surrogate models of the Sasena test function. (**a**) Noise-free case and fixed  $\sigma_y = 10^{-5}$ ; (**b**) noisy case ( $\sigma_{\epsilon} = 2.5$ ) and free  $\sigma_y$ .

The same behavior can be observed for the second case, where a noise with  $\sigma_{\epsilon} = 2.5$ was considered. During the surrogate model training, the parameter  $\sigma_y$  was set free and was therefore also trained. Due to the noise, the quality of the surrogate model decreased for all sampling methods Nevertheless, oLHS and LPS yielded the best surrogate models.

#### 3.3.2. Oakley & O'Hagan Test Function

In the second test case, a 15D mathematical test function, introduced by Oakley and O'Hagan [\[33\]](#page-20-3), was analyzed. It is defined as

$$
y(x) = a_1^T x + a_2^T \sin(x) + a_3^T \cos(x) + x^T M x, \qquad (18)
$$

with  $x \in \mathbb{R}^{n_{\text{sim}} \times 15}$ . The values for  $a_1, a_2, a_3$ , and *M* are given by Oakley [\[34\]](#page-20-4). The sample size is  $n_{\text{sim}} = 80$ .

For this test case, the results of the different types of surrogate models were analyzed. For a polynomial surrogate model (Figure [6a](#page-9-1)), the largest differences could be seen. The best surrogate models were obtained by oLHS, followed by LPS, LSOB-S, and LHS.

<span id="page-9-1"></span>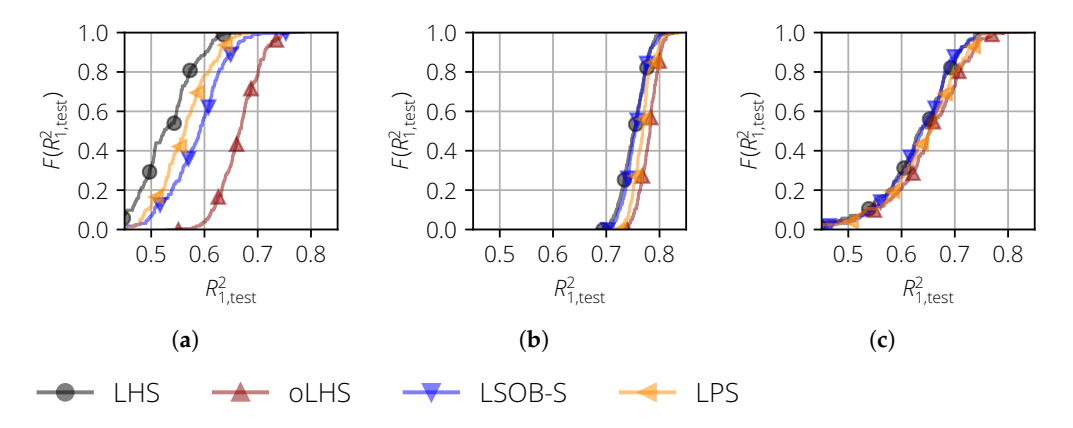

**Figure 6.** Empirical cumulative distribution function of  $R_{1,\text{test}}^2$  for the surrogate models of the Oakley and O'Hagan test function and the uncorrelated input variables. (**a**) Polynomial; (**b**) the Gaussian process and one-dimensional length scale; and (**c**) the Gaussian process and multi-dimensional length scale.

For a GP with a 1D-length scale (Figure [6b](#page-9-1)), the order is the same. However, the differences between the sampling methods become marginal. For a GP with a multi-dimensionallength scale (Figure [6c](#page-9-1)), there was virtually no difference between the sampling methods.

#### 3.3.3. Summary

As demonstrated in this section, the performance of sampling methods with respect to the quality of surrogate models depends on the selected test case and surrogate model. However, when there was a difference between the sampling methods, then oLHS performed the best, especially for the high-dimensional test case. Therefore, oLHS is preferred when a high surrogate model quality is required.

## <span id="page-9-0"></span>*3.4. Extension of oLHS*

Another advantage of oLHS is that fixed realizations can be used. On example are predefined points that should be included in the sampling. This is shown in Figure [7a](#page-10-1), where the red points were predefined. They can represent the nominal design or other combinations of input variables of interest. The remaining points were added using the oLHS approach, and the entire sample exhibited good space-filling properties.

Furthermore, this approach can be used to extend an existing sample to increase the sample size. This is shown in Figure [7b](#page-10-1). The red points represent the initial sample, which was created with oLHS and has good space-filling properties ( $n_{\text{sim}} = 40$ ). Then, another 40 realizations were added (black points). As can be seen, the space-filling properties are still good. In comparison, Figure [7c](#page-10-1) shows the extension of the same sample using extended LHS (eLHS, Schmidt et al. [\[35\]](#page-20-5)), where the space-filling properties are not tracked and the resulting sample has inferior space-filling properties in comparison to the extension with oLHS.

<span id="page-10-1"></span>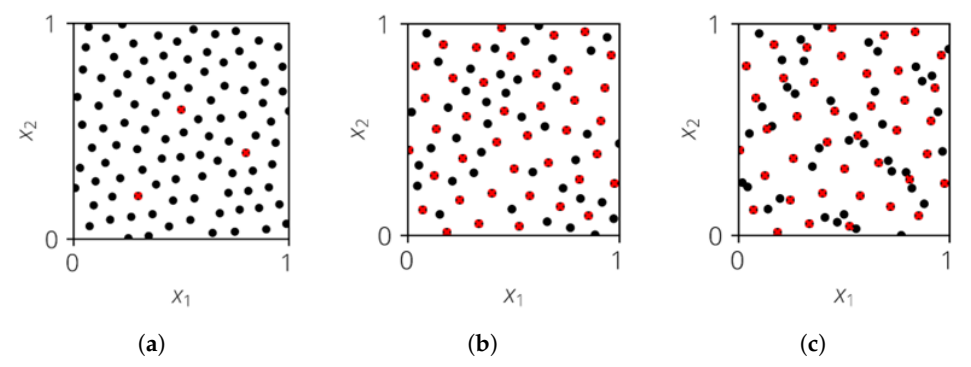

**Figure 7.** Example of oLHS (black and red) with fixed realizations (red). (**a**) Predefined points; (**b**) an extension of a sample; (**c**) and a comparison with eLHS.

# <span id="page-10-0"></span>**4. Sensitivity Analysis**

*4.1. Basics of Sensitivity Analysis*

Sensitivity analysis is "*the study of how uncertainty in the output of a model (numerical or otherwise) can be apportioned to different sources of uncertainty in the model input*" (Saltelli et al. [\[36\]](#page-20-6) (p. 45)). An overview of sensitivity analysis methods can be found, for example, in Saltelli et al. [\[37\]](#page-20-7).

In engineering applications, a global sensitivity analysis is performed, where the influence of the input variables in the entire definition range is quantified. Examples of global sensitivity measures are the Sobol indices (Sobol and Levitan [\[38\]](#page-20-8)), as well as the Shapley values (Shapley [\[39\]](#page-20-9)), which are discussed in the following.

The definition of both sensitivity measures is quite complex and not intuitive without experience. Therefore, an illustrative example is introduced, which is then used to easily describe the different sensitivity measures. For this, the restaurant order in Table [1](#page-10-2) is analyzed. There, Alice, Bob, and Charlie each order something to eat and drink. Furthermore, they give a tip at the end. Some orders can be assigned to one single person, and some orders are shared between two people.

The behavior of the different sensitivity measures on a mathematical test function is shown in Prots [\[18\]](#page-19-17) and Prots et al. [\[40\]](#page-20-10). There, the effect of a correlation is demonstrated, which cannot be considered in the simple example of Table [1.](#page-10-2)

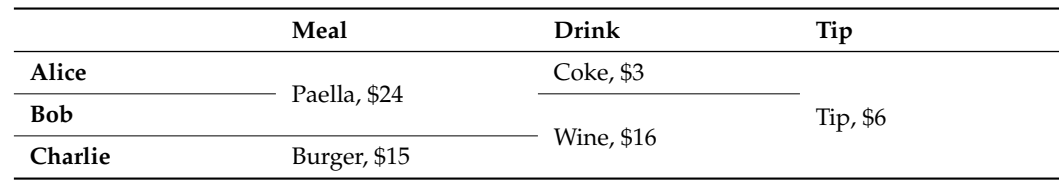

<span id="page-10-2"></span>**Table 1.** Illustrative example for sensitivity analysis.

# 4.1.1. Sobol Indices

With the Sobol indices, the influence of a subset of one or more input variables on the variance of  $f(x)$  can be quantified. In the scope of this paper, the following types are discussed:

- First-order Sobol sensitivity indices;
- Higher-order Sobol sensitivity indices;
- Total-effect Sobol sensitivity indices.

These were originally defined for uncorrelated inputs. However, Kucherenko et al. [\[41\]](#page-20-11) has shown that these definitions are also valid for correlated input variables.

## First-Order Sobol Sensitivity Indices

The first-order Sobol sensitivity index *S<sup>i</sup>* (also called the main sensitivity index MSI) is defined as the partial variance contributed by the input variable *x<sup>i</sup>* , which is normalized to the total variance as follows:

$$
S_i = \frac{\text{Var}(\mathbb{E}(f(x)|x_i))}{\text{Var}(f(x))} \,. \tag{19}
$$

The alternative definition

$$
S_i = 1 - \frac{\mathbb{E}(\text{Var}(f(x)|x_i))}{\text{Var}(f(x))}
$$
\n(20)

can be derived from the law of total variance

$$
Var(f(x)) = Var(\mathbb{E}(f(x)|x_i)) + \mathbb{E}(Var(f(x)|x_i)).
$$
\n(21)

The number of MSIs is equal to the number of input variables *n<sup>d</sup>* .

Applying the MSIs to the example of Table [1](#page-10-2) provides the values

$$
S(A) =
$$
 *USD* 3,  $S(B) =$  *USD* 0,  $S(C) =$  *USD* 15,

where *S*(*A*), *S*(*B*), and *S*(*C*) are the MSIs of Alice, Bob, and Charlie, respectively. As can be seen, they equal the orders that were made by this person only. This means, that the MSI of Bob is equal to 0 because he only has shared orders. Therefore, quantifying the importance of Bob solely based on the MSI is misleading as it does not consider interaction effects.

This problem can be generalized: the MSI of an input variable can be 0, even if it has a functional influence on the function. Therefore, it is not sufficient to only consider the MSIs.

# Higher-Order Sobol Sensitivity Indices

The higher-order Sobol sensitivity index  $S_{i_1,...,i_s}$  (also called the interaction sensitivity index, ISI) is defined as the partial variance caused by two or more input variables  $i_1,\ldots,i_s$ , and it is normalized to the total variance. The second-order Sobol sensitivity index is calculated as (Saltelli et al. [\[37\]](#page-20-7))

$$
S_{i_1, i_2} = \frac{\text{Var}\big(\mathbb{E}(f(x)|x_{i_1}, x_{i_2})\big)}{\text{Var}(f(x))} - S_{i_1} - S_{i_2} \,. \tag{22}
$$

Third-order Sobol sensitivity indices can also be analogously calculated in this manner.

The number of higher-order Sobol sensitivity indices is  $2^{n_d} - 1 - n_d$ , which rise exponentially with increasing *n<sup>d</sup>* . Therefore, only the first-order Sobol sensitivity indices are usually calculated. For small *n<sup>d</sup>* , the second-order Sobol sensitivity indices can also be computed, where the number of indices is  $n_d \cdot (n_d - 1)/2$ . However, if there is an interaction effect that is caused by three or more input variables, this effect is then overlooked when only calculating first-order and second-order Sobol sensitivity indices.

For the example of Table [1,](#page-10-2) the ISIs were

$$
S(A, B) =
$$
USD 24,  $S(A, C) =$ USD 0,  $S(B, C) =$ USD 16,  $S(A, B, C) =$ USD 6.

The ISI of Alice and Bob is USD 24, as their meal order is the only one that both of them share exclusively. Because there is no order where Alice and Charlie solely contribute, their ISI is USD 0. The tip is included in the third-order ISI.

As already mentioned, the number of ISIs is very large in engineering applications, so they they are not usually computed.

Total-Effect Sobol Sensitivity Indices

The total-effect Sobol sensitivity index (TSI)  $S_{T,i}$  of the input variable  $x_i$  is the sum of the MSI  $S_i$  and all ISIs that include interaction effects with  $x_i$  as follows:

$$
S_{T,i} = \sum_{\mathcal{S} \subseteq \mathcal{M}: i \in \mathcal{S}} S_{\mathcal{S}}.
$$
 (23)

It can alternatively be calculated by (Saltelli et al. [\[37\]](#page-20-7))

$$
S_{T,i} = \frac{\mathbb{E}(\text{Var}(f(x)|x_{\sim i}))}{\text{Var}(f(x))}
$$
\n(24)

$$
= 1 - \frac{\text{Var}(\mathbb{E}(f(\mathbf{x})|\mathbf{x}_{\sim i}))}{\text{Var}(f(\mathbf{x}))},
$$
\n(25)

where  $f(x)$  is conditioned by all input variables except  $x_i$  (written as  $x_{\sim i}$ ). The number of TSIs is equal to the number of input variables *n<sup>d</sup>* .

Applying the TSI to the example of Table [1,](#page-10-2) the TSIs are

$$
S_T(A) = \text{USD } 24 + \text{USD } 3 + \text{USD } 6 = \text{USD } 33,
$$
\n
$$
S_T(B) = \text{USD } 24 + \text{USD } 16 + \text{USD } 6 = \text{USD } 46,
$$
\n
$$
S_T(B) = \text{USD } 15 + \text{USD } 16 + \text{USD } 6 = \text{USD } 37.
$$

The TSI considers the total contribution of a given input variable. Thus, if *S<sup>T</sup>* is equal to 0, it might be concluded that this input variable has no contribution to the variance of  $f(x)$ . This is true for uncorrelated input variables (Saltelli et al. [\[37\]](#page-20-7)). However, for correlated input variables, the TSI can become 0 for an input variable even if it has a functional influence.

## 4.1.2. Shapley Values

Shapley values (Shapley [\[39\]](#page-20-9)) are a concept in cooperative game theory that fairly distribute the payoff generated by a coalition among its players by taking into account the contributions of each member and the interactions among them. Their definition is similar to TSIs. However, the ISIs are distributed equally to the corresponding input variables as follows:

$$
Sh_i = \sum_{\mathcal{S} \subseteq \mathcal{M}: i \in \mathcal{S}} \frac{S_{\mathcal{S}}}{|\mathcal{S}|},\tag{26}
$$

where  $|\mathcal{S}|$  is the cardinality of S. The number of Shapley values is equal to the number of input variables *n<sup>d</sup>* .

Applying the Shapley values to the example of Table [1](#page-10-2) yields

$$
Sh(A) = \frac{USD 24}{2} + USD 3 + \frac{USD 6}{3} = USD 17,
$$
  
\n
$$
Sh(B) = \frac{USD 24}{2} + \frac{USD 16}{2} + \frac{USD 6}{3} = USD 22,
$$
  
\n
$$
Sh(C) = USD 15 + \frac{USD 16}{2} + \frac{USD 6}{3} = USD 25.
$$

As can be seen, the shared orders are distributed equally to the corresponding persons. In this particular example, the Shapley value is equal to the amount each person would have to pay.

The Shapley values are a suitable way through which to analyze a problem with interactions. In general, this applies to both functional and correlation interactions. However, if  $x_1$  is an input variable, which does not have a function impact on  $f(x)$  but has a high correlation to an input variable  $x_2$  with a high impact, it will still obtain a high Shapley value. Furthermore, the Shapley value of *x*<sup>2</sup> will decrease. In theory, one could add many

such correlated variables without a functional influence so that the Shapley value of  $x_2$ will be reduced even further. It is, therefore, critical to identify input variables without functional influence.

## *4.2. Modified Coefficient of Importance*

As discussed, the Sobol indices and Shapley values are not sufficient to analyze a system with correlated input variables, as both can become 0 for input variables with functional influence. Hence, it is not reliably possible to identify input variables without functional influence. Therefore, an additional sensitivity measure is used, which is the modified coefficient of importance (mCoI, Prots [\[18\]](#page-19-17), and Prots et al. [\[40\]](#page-20-10)).

The mCoI is based on the coefficient of importance introduced by Bucher [\[42\]](#page-20-12), and it combines this concept with the idea of the quantification of variable importance by a random forest (Breiman [\[43\]](#page-20-13)). First, a test sample  $X_{\text{test}}$  is created and evaluated, thereby yielding  $y_{\text{test}} = f(X_{\text{test}})$ . Then, for each input variable  $x_i$ , a copy of  $X_{\text{test}}$  is created. Unlike for the CoI, the values of  $x_i$  are not set constant but are permuted, thus yielding  $X_{\text{test}}^i$ . Evaluating this data set gives  $y_{\text{test}}^i = f(X_{\text{test}}^i)$ . Now, the *mCoI* for the input variable  $x_i$  is calculated as

$$
mCoI_{x_i} = 1 - R_4^2(y_{\text{test}}, y_{\text{test}}^i),\tag{27}
$$

with  $R_4^2$  as the coefficient of determination from Equation [\(12\)](#page-4-2).

If  $x_i$  is an input variable with a functional influence, then this means that, after permuting,  $y_{\text{test}}^i$  is much different than  $y_{\text{test}}$  so that the  $R_4^2$  is low and the mCoI is close to 1.0. On the other hand, if  $x_i$  has no functional influence, then  $y_{\text{test}}$  and  $y_{\text{test}}^i$  are very similar and  $R_4^2$  is close to 1.0, thus resulting in a low mCoI value.

For a better interpretation of the mCoI, the values are normalized so that

$$
\sum_{i}^{n_d} mCo I_{x_i} = 1.
$$
\n(28)

This process is now repeated  $n_{\text{repeats}}$  times (e.g.,  $n_{\text{repeats}} = 500$ ), and the median value is used as the mCoI.

Because many function evaluations are required for the mCoI,  $f(X)$  is usually represented by a surrogate model. For a result with statistical significance, a high-surrogatemodel quality is required. For the sensitivity analysis, all three measures (Sobol indices, Shapley values, and mCoI) are computed. The mCoI is used to identify the input variables without functional influence. The remaining sensitivity measures can then be used.

# <span id="page-13-0"></span>**5. Application to Turbomachinery**

In this final section, the sensitivity analysis is performed for a turbomachinery test 444 case. First, the test case is presented in Section [5.1.](#page-13-1) Then, the probabilistic setup is shown in Section [5.2](#page-16-0) and the results of the sensitivity analysis are discussed in Section [5.3.](#page-16-1)

## <span id="page-13-1"></span>*5.1. Turbomachinery Test Case*

In the turbomachinery test case, the post-service compressor blades of an industrial mid-stage rotor of a high-pressure compressor, which are subject to manufacturing variability and wear, were analyzed. The optical measurements were performed with an ATOS Scanbox 5108 from GOM. From the internal investigations conducted at the Chair of Turbomachinery and Flight Propulsion of the Technische Universität Dresden, the measurement accuracy was estimated to be about 20 µm. A total of 77 optically measured blades were obtained from this analysis.

The variability of the blades was parameterized using the approach introduced by Lange et al. [\[44\]](#page-20-14) and Heinze [\[45\]](#page-20-15). There, the profile parameters similar to the NACA parameters were used to describe the camber and thickness distribution to represent the manufacturing variability. Additionally, positional parameters were used to describe a

<span id="page-14-0"></span>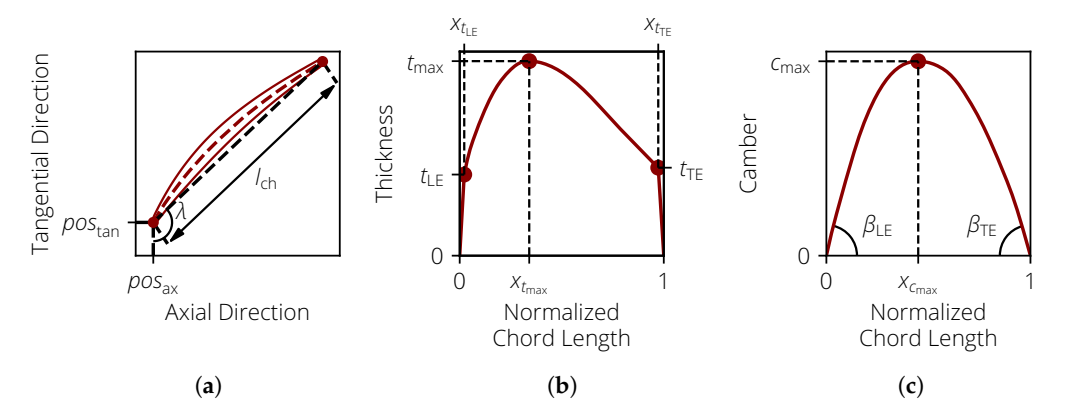

change in the position of the blade. These parameters are visualized in Figure [8](#page-14-0) and listed in Table [2.](#page-14-1)

**Figure 8.** Visualization of the blade profile parameters. (**a**) Profile Parameters. (**b**) Thickness parameters. (**c**) Camber parameters.

| Symbol                                    | Variable                                                                                                   |
|-------------------------------------------|----------------------------------------------------------------------------------------------------|
| $pos_{ax}$ , $pos_{tan}$<br>$l_{ch}$      | Axial and tangential positions of the section outline at the leading edge<br>Stagger angle<br>Chord length |
| $t_{\rm LE}$ , $t_{\rm TE}$               | Thickness of the leading edge and trailing edge                                                            |
| $x_{t_{\text{IF}}}$ , $x_{t_{\text{TF}}}$ | Position of $t_{\text{LE}}$ and $t_{\text{TE}}$ on the chord                                               |
| $t_{\rm max}$                             | Maximum thickness of the profile.                                                                          |
| $x_{t_{\max}}$                            | Position of $t_{\text{max}}$ on the chord                                                                  |
| $\beta$ le, $\beta$ te                    | Angle of the camber line at the leading edge and trailing edge                                             |
| $c_{\text{max}}$                          | Maximum camber of the profile                                                                              |
| $x_{\mathcal{C}_{\max}}$                  | Position of $c_{\text{max}}$ on the chord                                                                  |

<span id="page-14-1"></span>**Table 2.** The geometric blade profile parameters (cf. Lange et al. [\[1\]](#page-19-0) (Table [1\)](#page-10-2)).

To obtain the distribution of the profile parameters, a population of blades was analyzed. In the first step, the profile parameters are obtained for each blade. For this, the profile contours (sections) are extracted on different span positions as the intersection between the blade body and the rotating body that results from a streamline. At each span position, the 14 profile parameters are retrieved, thereby resulting in the parameter matrix

$$
\boldsymbol{P}_{i} = \left[\boldsymbol{p}_{i,1}, \boldsymbol{p}_{i,2}, \ldots, \boldsymbol{p}_{i,n_{\text{sec}}}\right]^{T} \in \mathbb{R}^{n_{\text{sec}} \times 14},\tag{29}
$$

where *i* is the index of the analyzed blade, *pi*,*<sup>j</sup>* is the parameter vector for section *j*, and *n*sec is the number of sections (here  $n<sub>sec</sub> = 48$ ).

In the next step, the delta parameters  $\Delta P_i = P_{ref} - P_i$  are obtained, where  $P_{ref}$  is the parameter matrix of a reference model. In the original approach by Lange et al. [\[44\]](#page-20-14), the nominal design (ND) is used as the reference model. Heinze et al. [\[45\]](#page-20-15) introduced a so-called median model  $\overline{P}_{\text{ref}}$ , which was obtained by analyzing the entire population of the blades. For each profile parameter at each section, the median of the population was used to create  $\overline{P}_{\text{ref}}$ . Using the median model, the radial distribution of the delta parameters is more similar, which simplifies their description.

The main driving forces of the geometric variability for the analyzed blade population are manufacturing variability and wear. Therefore, the parameters are strongly correlated in the radial direction, so that the  $n_{av} \leq n_{sec}$  averaging domains can be used in

a radial direction for dimensionality reduction (cf. Lange et al. [\[46\]](#page-20-16)), thus resulting in the parameter set

$$
\Delta \overline{P}_i = \left[ \Delta \overline{p}_{i,1}, \Delta \overline{p}_{i,2}, \dots, \Delta \overline{p}_{i,n_{\text{av}}} \right]^T \in \mathbb{R}^{n_{\text{av}} \times 14} \text{ with } n_{\text{av}} \le n_{\text{sec}}.
$$
 (30)

Usually,  $n_{av} = 1$  is used to keep the number of input variables small. To demonstrate the effect of correlations for the sensitivity analysis,  $n_{av} = 4$  was also used. The correlation matrices are shown in Figure [9.](#page-15-0) For  $n_{\text{av}} = 4$ , each block represents an averaging section.

<span id="page-15-0"></span>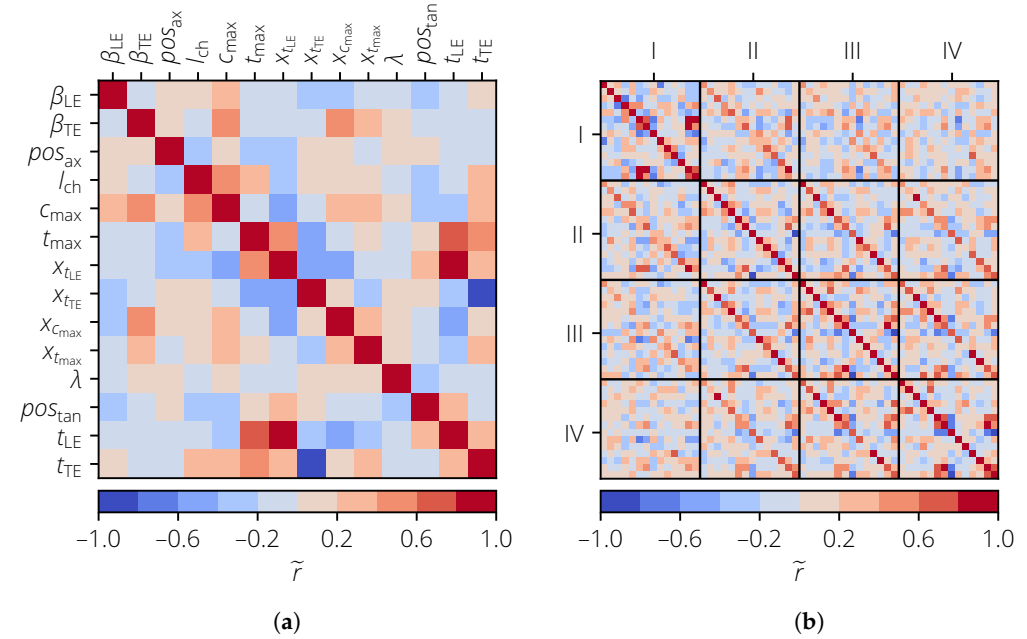

**Figure 9.** Correlation matrix of the profile parameters for the turbomachinery test case. (a)  $n_{av} = 1$ . (**b**)  $n_{av} = 4$ .

The result value of interest is the isentropic efficiency *η*is, which is defined as

$$
\eta_{\rm is} = \frac{\Delta h_{\rm is}}{\Delta h} \,,\tag{31}
$$

with ∆*h*is and ∆*h* as the changes in the specific enthalpy of the isentropic and real process, respectively. The 3D CFD calculations were performed with the Rolls-Royce proprietary HYDRA CFD system using a stator–rotor–stator configuration. The geometry of the vanes is kept constant to focus only on the effect of the blades. The flow domain is discretized using the tool PADRAM, thus resulting in an O-H-grid mesh of approximately  $4.6 \times 10^6$  nodes. The flow field is calculated with stationary Reynolds-averaged Navier-Stokes equations with the Spalart-Allmaras turbulence model. Boundary conditions are specified as radial profiles of the total temperature, total pressure, radial and tangential flow angles, and the Spalart variable at the inlet. A flow capacity is specified at the outlet of the domain. The analyzed operating point is at the design point speed line near peak efficiency. The flow field around the blade is visualized in Figure [10.](#page-16-2) There, the wall shear stress (an indicator for the boundary layer state) and the Mach number are shown.

<span id="page-16-2"></span>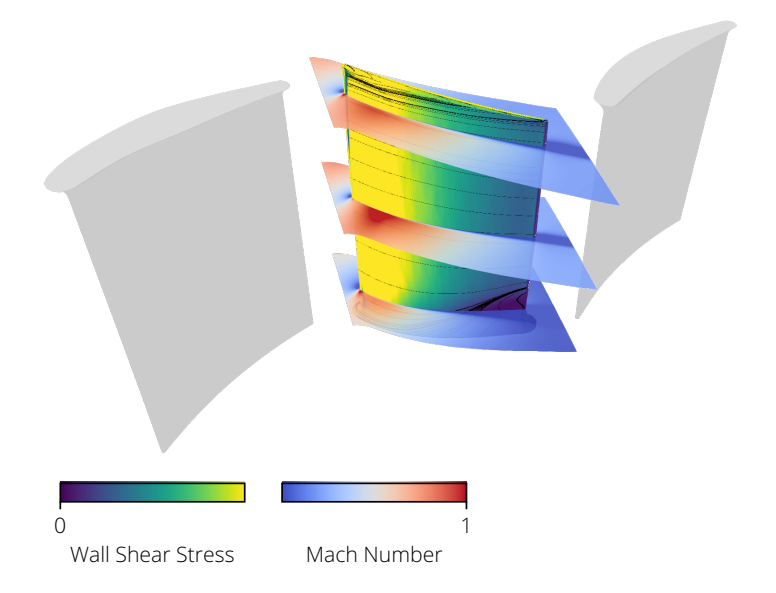

**Figure 10.** The flow field around the blade.

## <span id="page-16-0"></span>*5.2. Probabilistic Setup*

To perform sensitivity analysis, a surrogate model is needed. For each *n*av, a separate MCS is performed since each case has a different set of input variables. The sample sizes are  $n_{\text{sim}} = \{80, 320\}$  for  $n_{\text{av}} = \{1, 4\}$ , respectively. All samples are created using oLHS in combination with RP. For all input variables, a normal distribution is assumed.

A surrogate model is then created for each MCS. For all three values of  $n_{av}$ , a firstorder polynomial surrogate model is created. The actual vs. predicted plots are shown in Figure [11.](#page-16-3) The surrogate models can predict *η*is well, and no clear outliers can be seen. This is also reflected in the high values of  $R_1^2 > 0.98$  and  $R_{1,\text{CV}}^2 > 0.98$ . This means that these surrogate models can be used for further analysis.

<span id="page-16-3"></span>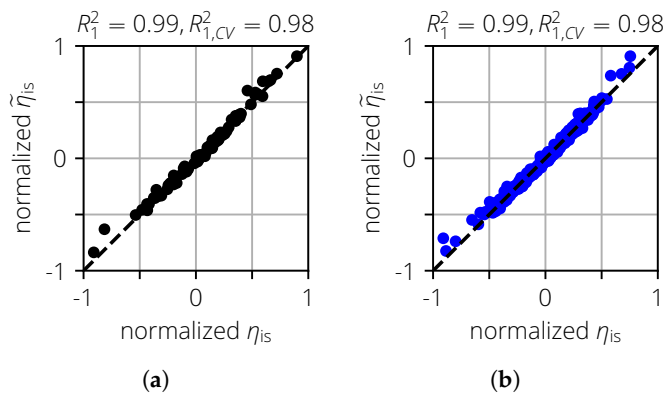

**Figure 11.** Actual vs. predicted plots for the turbomachinery test case. (a)  $n_{av} = 1$ . (b)  $n_{av} = 4$ .

## <span id="page-16-1"></span>*5.3. Sensitivity Analysis*

The results of the sensitivity analysis are shown in Figure [12.](#page-17-1) For a better comparability of the results, the parameters were grouped for  $n_{av} = 4$ . A group consists of the same profile parameters in the different averaging domains. Based on the mCoI,  $t_{\text{LE}}$ ,  $c_{\text{max}}$ , and  $x_{t_{\text{IF}}}$  can be identified as the most important input variables for the isentropic efficiency  $\eta_{\text{is}}$ . All other input variables have a significantly smaller mCoI value, which are close to 0.

For the Shapley values and first-order Sobol indices, there is a good agreement for most input variables. For  $\beta_{LE}$ , on the other hand, larger differences are present. For example,  $Sh(\beta_{LE}) = 0.01$  and  $S_1(\beta_{LE}) = 0.01$  for  $n_{av} = 1$ . For  $n_{av} = 4$ , however, both values increased ( $Sh(\beta_{LE}) = 0.05$  and  $S_1(\beta_{LE}) = 0.15$ ). This must be caused by the correlations of *β*LE with other input variables, since functional interactions are not modeled in the used

first-order polynomial. For  $n_{av} = 4$ , the first-order Sobol sensitivity index increased again  $(S_1(\beta_{\text{LE}}) = 0.29)$ . A similar behavior could be observed for  $\beta_{\text{TE}}$ . In all three cases, however, the corresponding mCoI values for both  $β_{\text{LE}}$  and  $β_{\text{TE}}$  were close to 0; as such, both profile parameters were identified as one without functional influence in all three cases.

In this example, the advantage of the mCoI over the total-effect Sobol index was further illustrated. Due to the correlations between the profile parameters (especially for  $n_{av} = 4$ ), the significance of *S<sup>T</sup>* decreases. Thus, input variables without functional influence cannot be reliably determined. For example,  $S_T(x_{t_{\text{IF}}}) = 0.01$  for  $n_{\text{av}} = \{2, 4\}$ . The mCoI, on the other hand, clearly shows that  $x_{t_{\text{LE}}}$  has a non-negligible influence on  $\eta_{\text{is}}$ .

The identification of important and unimportant input variables is an important step for a further analysis of the compressor blade. For example, if a robust optimization is performed, input variables without functional influence can be removed from the analysis to reduce the search space. But it can also have practical applications. For example, the manufacturing process can be changed in such a way that the variability for variables without functional influence is increased in order to save costs during production.

<span id="page-17-1"></span>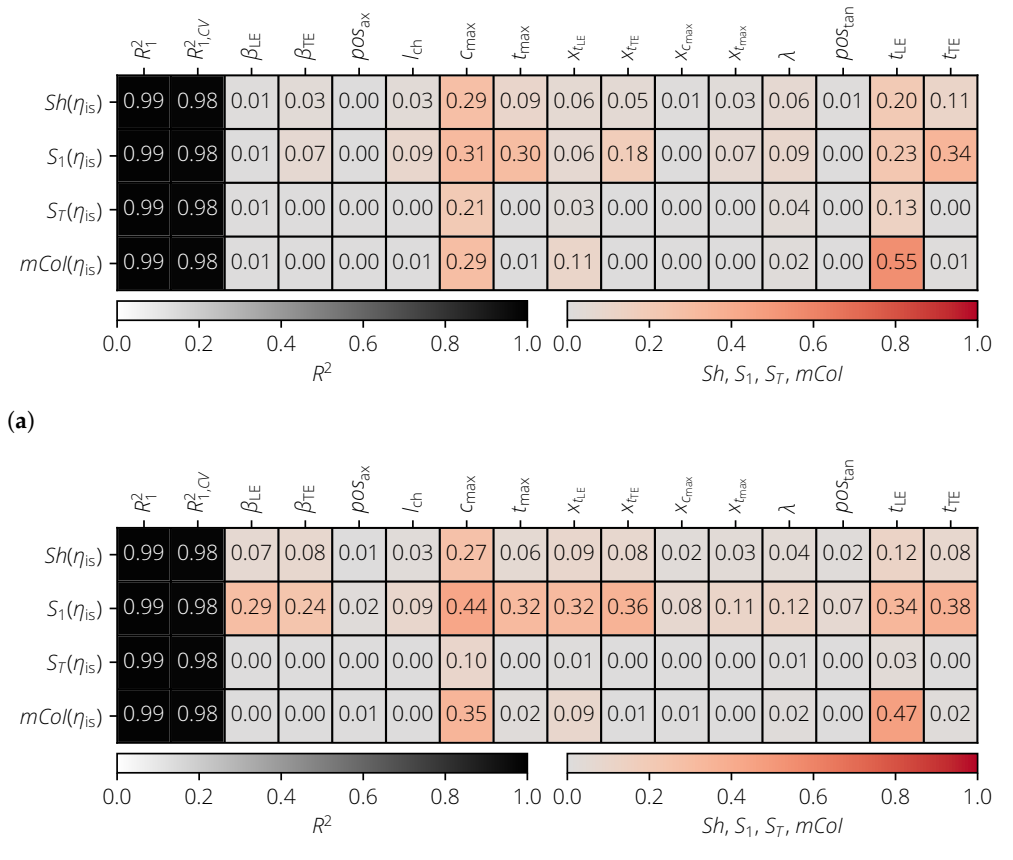

(**b**)

**Figure 12.** Results of the sensitivity analysis of the turbomachinery test case for different numbers of averaging domains. (**a**)  $n_{av} = 1$ . (**b**)  $n_{av} = 4$ .

# <span id="page-17-0"></span>**6. Summary**

In this paper, different strategies of probabilistic analyses were discussed. These allow for taking the uncertainty in geometry and boundary conditions into account. Monte Carlo simulation (MCS) is a popular method but requires an increased numerical effort. Hence, even small improvements in probabilistic methods can have a large impact.

The first part of this paper discussed and analyzed different sampling methods. There, the focus was laid on the quality of surrogate models because they can be evaluated quickly and can serve as a replacement for a complex numerical model. The discussed methods were Latin hypercube sampling (LHS), optimized LHS (oLHS), the Sobol sequence, and Latinized particle sampling (LPS). They exhibit different properties with respect to the

space filling of a sampling space. For different mathematical test cases, these methods were used to create surrogate models. The best ones were obtained with oLHS, which should therefore be used if a high surrogate model quality is desired.

In the second part of this paper, methods for sensitivity analysis were discussed. The Sobol indices and Shapley values were explained on an intuitive example. However, since, for correlated input variables, these are not sufficient to identify input variables without functional influence, the modified coefficient of importance (mCoI) was discussed as an additional sensitivity measure.

In the third part, these methods were applied to a turbomachinery test case. There, the blades of a compressor row were subject to geometric variability so that the isentropic efficiency was also subject to variability. To perform the sensitivity analysis, a MCS was first performed to create a surrogate model using oLHS as the sampling method. Then, a sensitivity analysis was performed for the different sets of input variables. There, the advantage of the mCoI was demonstrated as it could reliably identify the input variables without functional influence. It was shown that, for this particular test case, the variability of the maximum camber and thickness of the leading edge had the largest effect on the variability of the isentropic efficiency.

**Author Contributions:** Conceptualization, A.P. and M.V.; methodology, A.P.; software, A.P. and M.V.; validation, M.V.; formal analysis, A.P.; investigation, A.P.; resources, M.V. and R.M.; data curation, A.P.; writing—original draft preparation, A.P.; writing—review and editing, M.V. and R.M.; visualization, A.P.; supervision, M.V. and R.M.; project administration, M.V. and R.M.; funding acquisition, M.V. and R.M. All authors have read and agreed to the published version of the manuscript.

**Funding:** The research was funded by the German Federal Ministry of Economic Affairs and Climate Action under grant number 20X1909H.

**Data Availability Statement:** Data is not available due to confidentiality reason.

**Acknowledgments:** This work was conducted as part of the joint research program DIGIfly in the frame of the Luftfahrtforschungsprogramm (LuFo) which was funded by the German Federal Ministry of Economic Affairs and Climate Action. The authors gratefully acknowledge Rolls-Royce Deutschland Ltd & Co KG for their support and permission to publish this paper. Computations were performed on a high-performance computing system at the Center for Information Services and High Performance Computing (ZIH) at TU Dresden. The authors thank the ZIH for their generous allocation of computational resources.

**Conflicts of Interest:** The authors declare no conflicts of interest.

## **Abbreviations**

The following abbreviations are used in this manuscript:

- CoI Coefficient of importance
- eLHS Extended Latin hypercube sampling
- GP Gaussian process
- ISI higher-order Sobol sensitivity index
- LHS Latin hypercube sampling
- LPS Latinized particle sampling
- mCoI Modified coefficient of importance
- MCS Monte Carlo simulation
- MSI First-order Sobol sensitivity index
- ND Nominal design
- oLHS Optimized Latin hypercube sampling
- RP Restricted pairing
- SRS Simple random sampling
- TSI Total-effect Sobol sensitivity index

## **References**

- <span id="page-19-0"></span>1. Lange, A.; Voigt, M.; Vogeler, K.; Schrapp, H.; Johann, E.; Gümmer, V. Impact of Manufacturing Variability and Nonaxisymmetry on High-Pressure Compressor Stage Performance. *J. Eng. Gas Turbines Power* **2012**, *134*, 112601. [\[CrossRef\]](http://doi.org/10.1115/1.4007167)
- <span id="page-19-1"></span>2. Voigt, P.; Högner, L.; Fiedler, B.; Voigt, M.; Mailach, R.; Meyer, M.; Nasuf, A. Comprehensive Geometric Description of Manufacturing Scatter of High-Pressure Turbine Nozzle Guide Vanes for Probabilistic CFD Analysis. *J. Turbomach.* **2019**, *141*, 081002. [\[CrossRef\]](http://dx.doi.org/10.1115/1.4042892)
- <span id="page-19-2"></span>3. Högner, L.; Voigt, M.; Mailach, R.; Meyer, M.; Gerstberger, U. Probabilistic Finite Element Analysis of Cooled High-Pressure Turbine Blades—Part A: Holistic Description of Manufacturing Variability. *J. Turbomach.* **2020**, *142*, 101008. [\[CrossRef\]](http://dx.doi.org/10.1115/1.4047778)
- <span id="page-19-3"></span>4. Högner, L.; Voigt, M.; Mailach, R.; Meyer, M.; Gerstberger, U. Probabilistic Finite Element Analysis of Cooled High-Pressure Turbine Blades—Part B: Probabilistic Analysis. *J. Turbomach.* **2020**, *142*, 101009. [\[CrossRef\]](http://dx.doi.org/10.1115/1.4047779)
- <span id="page-19-4"></span>5. Seshadri, P.; Parks, G.T.; Shahpar, S. Leakage Uncertainties in Compressors: The Case of Rotor 37. *J. Propuls. Power* **2015**, *31*, 456–466. [\[CrossRef\]](http://dx.doi.org/10.2514/1.B35039)
- <span id="page-19-5"></span>6. Lavagnoli, S.; De Maesschalck, C.; Paniagua, G. Uncertainty Analysis of Adiabatic Wall Temperature Measurements in Turbine Experiments. *Appl. Therm. Eng.* **2015**, *82*, 170–181. [\[CrossRef\]](http://dx.doi.org/10.1016/j.applthermaleng.2015.02.048)
- <span id="page-19-6"></span>7. Ghisu, T.; Shahpar, S. Affordable Uncertainty Quantification for Industrial Problems: Application to Aero-Engine Fans. *J. Turbomach.* **2018**, *140*, 061005. [\[CrossRef\]](http://dx.doi.org/10.1115/1.4038982)
- <span id="page-19-7"></span>8. Fiedler, B.; Muller, Y.; Voigt, M.; Mailach, R. Multidisciplinary Sensitivity Analysis of the Cooling System of a High-Pressure Turbine Blade in the Pre-Design Phase. In Proceedings of the ASME Turbo Expo 2021: Turbomachinery Technical Conference and Exposition, Virtual, 7–11 June 2021; American Society of Mechanical Engineers: New York, NY, USA, 2021; GT2021-58507. [\[CrossRef\]](http://dx.doi.org/10.1115/GT2021-58507)
- <span id="page-19-8"></span>9. Verstraete, T.; Amaral, S.; Van den Braembussche, R.; Arts, T. Design and Optimization of the Internal Cooling Channels of a High Pressure Turbine Blade—Part II: Optimization. *J. Turbomach.* **2010**, *132*, 021014. [\[CrossRef\]](http://dx.doi.org/10.1115/1.3104615)
- <span id="page-19-9"></span>10. Padulo, M.; Campobasso, M.S.; Guenov, M.D. Novel Uncertainty Propagation Method for Robust Aerodynamic Design. *AIAA J.* **2011**, *49*, 530–543. [\[CrossRef\]](http://dx.doi.org/10.2514/1.J050448)
- <span id="page-19-10"></span>11. Seshadri, P.; Shahpar, S.; Parks, G.T. Robust Compressor Blades for Desensitizing Operational Tip Clearance Variations. In Proceedings of the ASME Turbo Expo 2014: Turbomachinery Technical Conference and Exposition, Düsseldorf, Germany, 16–20 June 2014; American Society of Mechanical Engineers: New York, NY, USA, 2014; GT2014-26624. [\[CrossRef\]](http://dx.doi.org/10.1115/GT2014-26624)
- <span id="page-19-11"></span>12. Dow, E.A.; Wang, Q. The Implications of Tolerance Optimization on Compressor Blade Design. *J. Turbomach.* **2015**, *137*, 101008. [\[CrossRef\]](http://dx.doi.org/10.1115/1.4030791)
- <span id="page-19-12"></span>13. Kamenik, J.; Voutchkov, I.; Toal, D.J.; Keane, A.J.; Högner, L.; Meyer, M.; Bates, R. Robust Turbine Blade Optimization in the Face of Real Geometric Variations. *J. Propuls. Power* **2018**, *34*, 1479–1493. [\[CrossRef\]](http://dx.doi.org/10.2514/1.B37091)
- <span id="page-19-13"></span>14. Dittmann, M.; Schmidt, R.; Meyer, M. Application of Adjoint-Enhanced First Order Second Moment Method for Robust Design Optimization of a High Pressure Compressor Rotor. *J. Turbomach.* **2022**, *145*, 021010. [\[CrossRef\]](http://dx.doi.org/10.1115/1.4055578)
- <span id="page-19-14"></span>15. Montgomery, D.C.; Runger, G.C. *Applied Statistics and Probability for Engineers*, 3rd ed.; Wiley: New York, NY, USA, 2003.
- <span id="page-19-15"></span>16. Rasmussen, C.E.; Williams, C.K. *Gaussian Processes for Machine Learning*; MIT Press: Cambridge, MA, USA, 2006; Volume 2.
- <span id="page-19-16"></span>17. Kvålseth, T.O. Cautionary Note about R2. *Am. Stat.* **1985**, *39*, 279–285. [\[CrossRef\]](http://dx.doi.org/10.2307/2683704)
- <span id="page-19-17"></span>18. Prots, A. Strategies for Improved Performance of Probabilistic Simulations. Ph.D. Thesis, Technische Universität Dresden, Dresden, Germany, 2024.
- <span id="page-19-18"></span>19. McKay, M.D.; Beckman, R.J.; Conover, W.J. A Comparison of Three Methods for Selecting Values of Input Variables in the Analysis of Output from a Computer Code. *Technometrics* **1979**, *21*, 239–245.
- <span id="page-19-19"></span>20. Huntington, D.; Lyrintzis, C. Improvements to and Limitations of Latin Hypercube Sampling. *Probabilistic Eng. Mech.* **1998**, *13*, 245–253. [\[CrossRef\]](http://dx.doi.org/10.1016/S0266-8920(97)00013-1)
- <span id="page-19-20"></span>21. Morris, M.D.; Mitchell, T.J. Exploratory Designs for Computational Experiments. *J. Stat. Plan. Inference* **1995**, *43*, 381–402. [\[CrossRef\]](http://dx.doi.org/10.1016/0378-3758(94)00035-T)
- <span id="page-19-21"></span>22. Marrel, A. Mise en oeuvre et Exploitation du Métamodèle Processus Gaussien pour l'Analyse de Modèles numéRiques—Application à un code de Transport Hydrogéologique. Ph.D. Thesis, Institut National des Sciences Appliquées de Toulouse, Toulouse, France, 2008.
- <span id="page-19-22"></span>23. Jin, R.; Chen, W.; Sudjianto, A. An Efficient Algorithm for Constructing Optimal Design of Computer Experiments. *J. Stat. Plan. Inference* **2005**, *134*, 268–287. [\[CrossRef\]](http://dx.doi.org/10.1016/j.jspi.2004.02.014)
- <span id="page-19-23"></span>24. Damblin, G.; Couplet, M.; Iooss, B. Numerical Studies of Space-Filling Designs: Optimization of Latin Hypercube Samples and Subprojection Properties. *J. Simul.* **2013**, *7*, 276–289. [\[CrossRef\]](http://dx.doi.org/10.1057/jos.2013.16)
- <span id="page-19-24"></span>25. Prots, A.; Voigt, M.; Mailach, R. A charged particle-inspired sampling scheme for improved surrogate model quality. *Probabilistic Eng. Mech.* **2023**, *72*, 103447. [\[CrossRef\]](http://dx.doi.org/10.1016/j.probengmech.2023.103447)
- <span id="page-19-25"></span>26. Sobol, I.M. On the Distribution of Points in a Cube and the Approximate Evaluation of Integrals. *USSR Comput. Math. Math. Phys.* **1967**, *7*, 86–112. [\[CrossRef\]](http://dx.doi.org/10.1016/0041-5553(67)90144-9)
- <span id="page-19-26"></span>27. van der Corput, J.G. Verteilungsfunktionen. I. *Proc. Akadamie Van Wet. Amst.* **1935**, *38*, 813–821.
- <span id="page-19-27"></span>28. Lemieux, C. *Monte Carlo and Quasi-Monte Carlo Sampling*; Springer Series in Statistics; Springer: Dordrecht, The Netherlands, 2009.
- <span id="page-19-28"></span>29. Iman, R.L.; Conover, W.J. A Distribution-Free Approach to Inducing Rank Correlation Among Input Variables. *Commun. Stat. Simul. Comput.* **1982**, *11*, 311–334. [\[CrossRef\]](http://dx.doi.org/10.1080/03610918208812265)
- <span id="page-20-0"></span>30. Dandekar, R.A.; Cohen, M.; Kirkendall, N. Sensitive Micro Data Protection Using Latin Hypercube Sampling Technique. In *Inference Control in Statistical Databases, From Theory to Practice*; Springer: Berlin/Heidelberg, Germany, 2002; pp. 117–125. [\[CrossRef\]](http://dx.doi.org/10.1007/3-540-47804-3_9)
- <span id="page-20-1"></span>31. Benoit, E. Note sur une méthode de résolution des équations normales provenant de l'application de la méthode des moindres carrés à un système d'équations linéaires en nombre inférieur à celui des inconnues (Procédé du Commandant Cholesky). *Bull. Géodésique* **1924**, *2*, 67–77. [\[CrossRef\]](http://dx.doi.org/10.1007/BF03031308)
- <span id="page-20-2"></span>32. Ben Salem, M.; Tomaso, L. Automatic Selection for General Surrogate Models. *Struct. Multidiscip. Optim.* **2018**, *58*, 719–734. [\[CrossRef\]](http://dx.doi.org/10.1007/s00158-018-1925-3)
- <span id="page-20-3"></span>33. Oakley, J.E.; O'Hagan, A. Probabilistic Sensitivity Analysis of Complex Models: A Bayesian Approach. *J. R. Stat. Soc. Ser. B Stat. Methodol.* **2004**, *66*, 751–769. [\[CrossRef\]](http://dx.doi.org/10.1111/j.1467-9868.2004.05304.x)
- <span id="page-20-4"></span>34. Oakley, J.E. psa\_example.txt. Available online: [http://www.jeremy-oakley.staff.shef.ac.uk/psa\\_example.txt](http://www.jeremy-oakley.staff.shef.ac.uk/psa_example.txt) (accessed on 16 July 2021).
- <span id="page-20-5"></span>35. Schmidt, R.; Voigt, M.; Mailach, R. Latin Hypercube Sampling-Based Monte Carlo Simulation: Extension of the Sample Size and Correlation Control. In *Uncertainty Management for Robust Industrial Design in Aeronautics*; Springer: Berlin/Heidelberg, Germany, 2019; pp. 279–289. [\[CrossRef\]](http://dx.doi.org/10.1007/978-3-319-77767-2_17)
- <span id="page-20-6"></span>36. Saltelli, A.; Tarantola, S.; Campolongo, F.; Ratto, M. *Sensitivity Analysis in Practice: A Guide to Assessing Scientific Models*; Wiley: New York, NY, USA, 2004; Volume 1.
- <span id="page-20-7"></span>37. Saltelli, A.; Ratto, M.; Andres, T.; Campolongo, F.; Cariboni, J.; Gatelli, D.; Saisana, M.; Tarantola, S. *Global Sensitivity Analysis: The Primer*; John Wiley: Hoboken, NJ, USA, 2008.
- <span id="page-20-8"></span>38. Sobol, I.M.; Levitan, Y.L. On the Use of Variance Reducing Multipliers in Monte Carlo Computations of a Global Sensitivity Index. *Comput. Phys. Commun.* **1999**, *117*, 52–61. [\[CrossRef\]](http://dx.doi.org/10.1016/S0010-4655(98)00156-8)
- <span id="page-20-9"></span>39. Shapley, L.S. 17. A Value for n-Person Games. In *Contributions to the Theory of Games (AM-28), Volume II*; Kuhn, H.W., Tucker, A.W., Eds.; Princeton University Press: Princeton, NJ, USA, 1953; pp. 307–318. [\[CrossRef\]](http://dx.doi.org/10.1515/9781400881970-018)
- <span id="page-20-10"></span>40. Prots, A.; Schlüter, L.; Voigt, M.; Meyer, M.; Mailach, R. Sensitivity Analysis of Performance Parameters of a Compressor Blade with Correlated Profile Parameters. In Proceedings of the ASME Turbo Expo 2023: Turbomachinery Technical Conference and Exposition, Boston, MA, USA, 26–30 June 2023; American Society of Mechanical Engineers: New York, NY, USA, 2023; GT2023-102442. [\[CrossRef\]](http://dx.doi.org/10.1115/GT2023-102442)
- <span id="page-20-11"></span>41. Kucherenko, S.; Tarantola, S.; Annoni, P. Estimation of Global Sensitivity Indices for Models with Dependent Variables. *Comput. Phys. Commun.* **2012**, *183*, 937–946. [\[CrossRef\]](http://dx.doi.org/10.1016/j.cpc.2011.12.020)
- <span id="page-20-12"></span>42. Bucher, C. *Computational Analysis of Randomness in Structural Mechanics: Structures and Infrastructures Book Series*; CRC Press: Boca Raton, FL, USA, 2009; Volume 3.
- <span id="page-20-13"></span>43. Breiman, L. Random Forests. *Mach. Learn.* **2001**, *45*, 5–32. [\[CrossRef\]](http://dx.doi.org/10.1023/A:1010933404324)
- <span id="page-20-14"></span>44. Lange, A.; Vogeler, K.; Gümmer, V.; Schrapp, H.; Clemen, C. Introduction of a Parameter Based Compressor Blade Model for Considering Measured Geometry Uncertainties in Numerical Simulation. In Proceedings of the ASME Turbo Expo 2009: Power for Land, Sea, and Air, Orlando, FL, USA, 8–12 June 2009; American Society of Mechanical Engineers: New York, NY, USA, 2009; GT2009-59937.
- <span id="page-20-15"></span>45. Heinze, K. Eine Methode für Probabilistische Untersuchungen zum Einfluss von Fertigungsstreuungen auf die Hochzyklische Ermüdung von Verdichterschaufeln. Ph.D. Thesis, Technische Universität Dresden, Dresden, Germany, 2016.
- <span id="page-20-16"></span>46. Lange, A.; Voigt, M.; Vogeler, K.; Schrapp, H.; Johann, E.; Gümmer, V. Probabilistic CFD Simulation of a High-Pressure Compressor Stage Taking Manufacturing Variability Into Account. In Proceedings of the ASME Turbo Expo 2010: Power for Land, Sea, and Air, Glasgow, UK, 14–18 June 2010; American Society of Mechanical Engineers: New York, NY, USA, 2010; GT2010-22484.

**Disclaimer/Publisher's Note:** The statements, opinions and data contained in all publications are solely those of the individual author(s) and contributor(s) and not of MDPI and/or the editor(s). MDPI and/or the editor(s) disclaim responsibility for any injury to people or property resulting from any ideas, methods, instructions or products referred to in the content.